# **Chapitre 01 : Régression et Corrélation**

#### **1- Analyse de la relation entre deux variables dans un modèle linéaire :**

La plupart des analyses économiques commencent comme ceci : Y et X sont deux variables représentent une population et nous voulons expliquer Y en fonction de X, c.-à-d. comment varie Y lorsque X varie :  $Y = f(X)$  ?

En écrivant un modèle qui « explique Y en fonction de X » on est face à 3 problèmes :

- 1. Comme il n'existe pas de relation exacte entre deux variables, comment tenir compte que d'autres facteurs (non observés) peuvent expliquer Y ?
- 2. Quelle est la relation fonctionnelle entre Y et X ?
- 3. Comment s'assurer que l'on capture une relation Ceteris Paribus entre Y et X ?

On va estimer un modèle de type :  $Y = a$ .  $X + b + \varepsilon$ .

Cette relation est supposée tenir sur la population d'intérêt : **modèle linéaire de régression simple.**

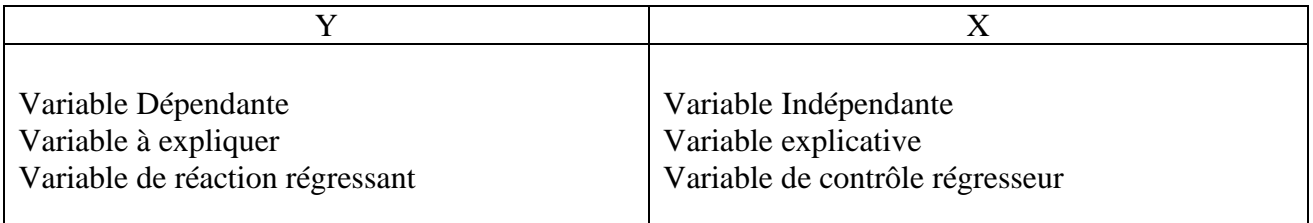

- $\epsilon$  est le terme d'erreur d'ajustement (aléatoire) = facteurs non observés autre que X qui affectent Y.
- $\bullet$   $\epsilon$  et X sont des variables aléatoires.
- Relation fonctionnelle entre Y et X?

 $Y = a$ .  $X + b + \mathcal{E} \implies$  si les autres facteurs dans  $\varepsilon$  restent inchangés, c.-à-d.  $\Delta \mathcal{E} = 0$ , alors X a un effet linéaire sur Y :  $\Delta Y = a$ .  $\Delta X$  si  $\Delta \mathcal{E} = 0$ .

### **2- Analyse Graphique de la relation entre deux variables:**

Supposons que l'on observe 2 variables quantitatives X, Y sur n individus :

On a donc n couples d'observations (Xi, Yi),  $i = 1, 2, 3, \ldots$ , n. ou encore deux vecteurs de  $\mathbb{R}^n$  :

 $X = (X1 \ X2 \ ... \ Xn), Y = (Y1 \ Y2 \ ... \ Yn).$ 

Afin d'examiner s'il existe une liaison entre X et Y on représente chaque observation « i » comme un point de coordonnées (Xi, Yi) dans un repère cartésien.

La forme du nuage de points tracé est fondamentale :

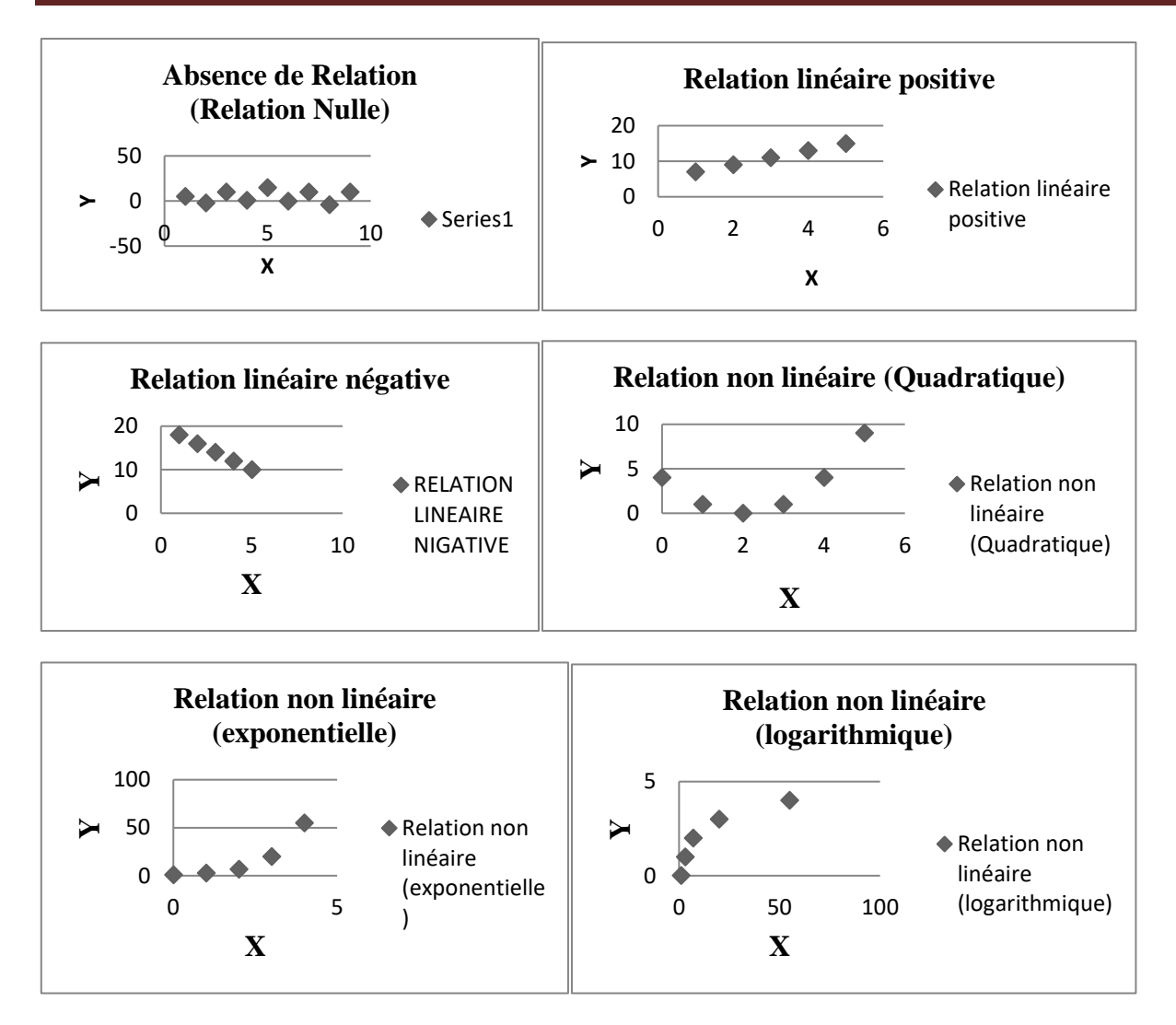

Nous pouvons présenter infinie de relations non linéaires.

### **Exemple :**

Auprès des étudiants pris au hasard parmi une section de 1ère année sciences commerciales, on a observé les notes de Mathématiques (X) et celles de Statistiques (Y) données par le tableau suivant :

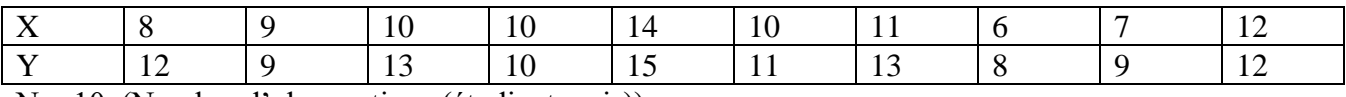

 $N = 10$ . (Nombre d'observations (étudiants pris)).

- Représentez le nuage de points associé à ces données.

On a: 
$$
\bar{X} = \frac{\sum_{i=1}^{n} Xi}{n}
$$
  $\bar{Y} = \frac{\sum_{i=1}^{n} Yi}{n}$   
 $\bar{X} = \frac{(8+9+\cdots+12)}{10} = 9.7$   $\bar{Y} = \frac{(12+9+\cdots+12)}{10} = 11.2$ 

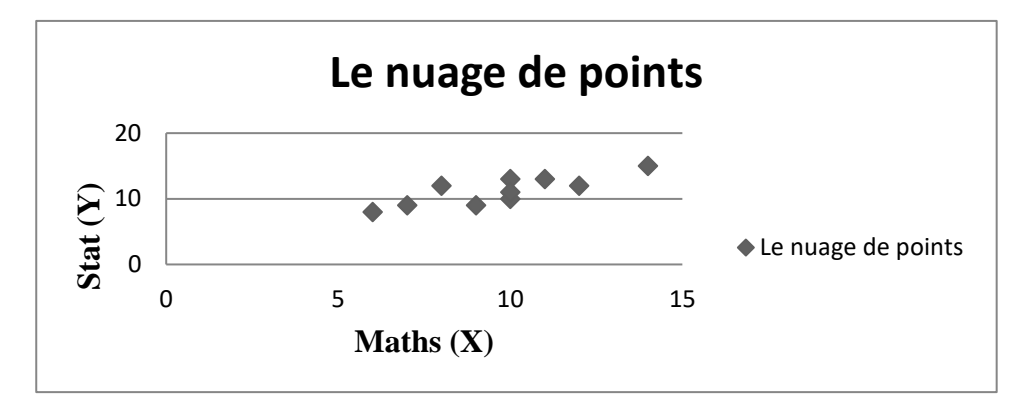

### **3- Coefficients de Corrélation et de Détermination linéaires :**

### **3-1- Coefficient de Corrélation r(X, Y) :**

Le coefficient de corrélation est un coefficient statistique permettant de mettre en évidence, une liaison entre deux types de séries de données statistiques.

Le coefficient de corrélation est compris entre 1 et -1 et on considère généralement que si sa valeur absolue est supérieure à 0,95, il y a une liaison forte entre les deux séries.

Si la valeur est proche de 1, les séries évoluent dans le même sens, si elle est proche de - 1, elles évoluent en sens opposé.

La présence d'une corrélation n'est pas forcément la preuve d'une liaison de cause à effet, car les deux séries de données peuvent être influencées conjointement par une troisième.

Dans le domaine commercial, la corrélation peut être utilisée dans le domaine de la prévision des ventes.

Mathématiquement, c'est un nombre réel noté  $r(X, Y)$ :  $r(X, Y)$  =  $Cov(X,Y)$  $\sigma(X)$ . $\sigma(Y)$ 

 $Cov(X, Y)$ : la covariance entre X et Y =  $\frac{1}{2}$  $\frac{1}{n}$  ·  $\sum_{i=1}^{n}Xi \cdot Yi - \overline{X} \cdot \overline{Y}$ 

σ(X) : l'écart type de X est la racine carrée de la variance de X notée Var(X) =  $\frac{1}{n}$  ·  $\sum_{i=1}^{n}Xi^{2} - \overline{X}^{2}$ 

$$
\text{Alors }\sigma(X) = \sqrt{\frac{1}{n} \cdot \sum_{i=1}^{n} X i^2 - \overline{X}^2}
$$

σ(Y) : l'écart type de Y est la racine carrée de la variance de Y notée Var(Y) =  $\frac{1}{2}$  $\frac{1}{n}$  ·  $\sum_{i=1}^{n} Y i^2 - \overline{Y}^2$ 

$$
\text{Alors }\sigma(Y) = \sqrt{\frac{1}{n} \cdot \sum_{i=1}^{n} Y i^2 - \overline{Y}^2}
$$

Parmi les propriétés de coefficient de corrélation :

- a)  $r(X, Y) \in [-1, 1]$
- b)  $r(X, Y) = 1 \implies Y = a$ .  $X + b$  ( $a > 0$ ) [corrélation positive]
- c)  $r(X, Y) = -1 \implies Y = a$ .  $X + b$  ( $a < 0$ ) [corrélation négative]
- d)  $r(\alpha.X + \beta.Y) = \begin{cases} r(X,Y)si \alpha > 0 \\ r(Y,Y)si \alpha > 0 \end{cases}$
- $-r(X, Y)$ si  $\alpha < 0$
- e) r (X, Y) ne mesure que le caractère linéaire d'une liaison et ne peut être utilisé que dans le cas où les points sont répartis de part et d'autre d'une tendance linéaire.
- f) Si :
- $r(X, Y) = 0 \Rightarrow$  absence de corrélation linéaire entre X et Y;
- $-$  0 <  $|r(X, Y)| \le 0.3 \Rightarrow i$ l existe une très faible corrélation entre X et Y;
- $-$  0.3 <  $|r(X, Y)| \leq 0.5 \Rightarrow$  il existe une faible corrélation entre X et Y;
- $0.5 < |r(X, Y)| \leq 0.7 \Rightarrow$  il existe une forte corrélation entre X et Y;
- $0.7 < |r(X, Y)| \le 1 \Rightarrow$  il existe une très forte corrélation entre X et Y.

### **3-2- Coefficient de Détermination R² :**

Le coefficient de détermination mesure le pourcentage de la variance (variation) de la variable Y expliquée par le variable X, il est utilisé pour juger la qualité d'une régression.

$$
R^{2} = r^{2}(X,Y) = \frac{Cov^{2}(X,Y)}{Var(X) \cdot Var(Y)}
$$

 $R^2 \in [0, 1].$ 

### **Exemple:**

Dans le même exemple précédent:

- Calculez le coefficient de corrélation r(X, Y).
- Calculez le coefficient de détermination.
- Interprétez les deux coefficients.

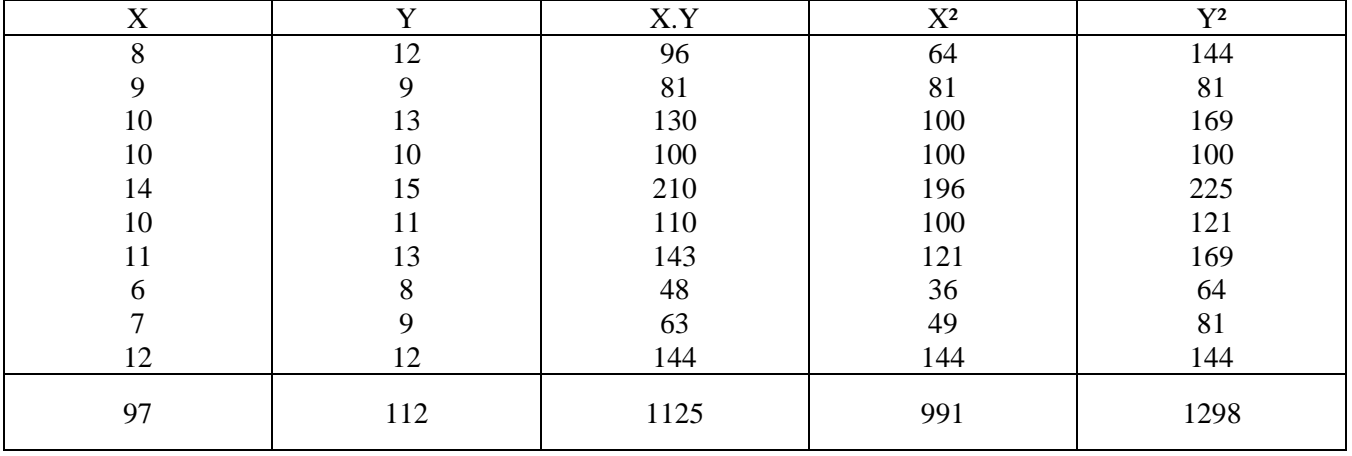

- Variable X:  $\bar{X} =$  $\sum_{i=1}^{n} X_i$  $\boldsymbol{n}$  $\equiv$ 97 10  $= 9.7$  $Var(X) = \frac{1}{n}$  $\frac{1}{n}$  ·  $\sum_{i=1}^{n}Xi^{2} - \overline{X}^{2} = \frac{1}{10}$  $\frac{1}{10} \cdot 991 - (9.7)^2 = 5.01$  $\sigma(X) = \sqrt{Var(X)} = \sqrt{5.01} \approx 2.24$ 
	- Variable Y:

$$
\bar{Y} = \frac{\sum_{i=1}^{n} Yi}{n} = \frac{112}{10} = 11.2
$$

$$
\text{Var}(Y) = \frac{1}{n} \cdot \sum_{i=1}^{n} Y i^2 - \overline{Y}^2 = \frac{1}{10} \cdot 1298 - (11.2)^2 = 4.36
$$
  

$$
\sigma(Y) = \sqrt{Var(Y)} = \sqrt{4.36} \approx 2.09
$$

• Covariance  $(X, Y)$ :  $Cov(X, Y) = \frac{1}{x}$  $\frac{1}{n}$  ·  $\sum_{i=1}^{n}Xi$  *Xi*.  $Yi - \bar{X}$ .  $\bar{Y} = \frac{1}{10}$  $\frac{1}{10}$  · 1125 - 9.7 × 11.2 = 3.86

- calcul de  $r(X, Y)$ :

$$
r(X, Y) = \frac{Cov(X, Y)}{\sigma(X). \sigma(Y)} = \frac{3.86}{2.24 \times 2.09} = 0.8245 (82.45\%)
$$

- calcul de R²:

 $R^2 = r^2(X, Y) = (0.8245)^2 = 0.6798(67.98\%)$ 

- Interprétation des deux variables:

 $r(X,Y)$  positif est supérieur de 0.7  $\Rightarrow$  une corrélation linéaire positive et forte entre les deux variables.

 $R^2 \approx 0.7$  ce qui montre que la variable X est une bonne variable explicative de variation de Y.

### **4- La régression linéaire au sens des moindres carrés (MCO):**

La régression nous permet d'avoir une expression de la corrélation sous forme d'une fonction mathématique. Cette régression va nous permettre aussi de résumer, d'interpréter et de prévoir (estimer) les variations d'une variable en fonction de l'autre.

Quand le nuage de points a une forme généralement linéaire ou approximativement linéaire, on peut tenter de préciser la relation qui lie la variable Y à X par la recherche de l'équation d'une droite qui s'ajuster aux valeurs observées.

Cette droite est dite "droite de régression linéaire de Y en X".

Elle est généralement déterminée par la méthode des moindre carrés, qui consiste à déterminer l'équation qui rend minimum la somme des carrés des écarts entre les points observés et les points de cette droite.

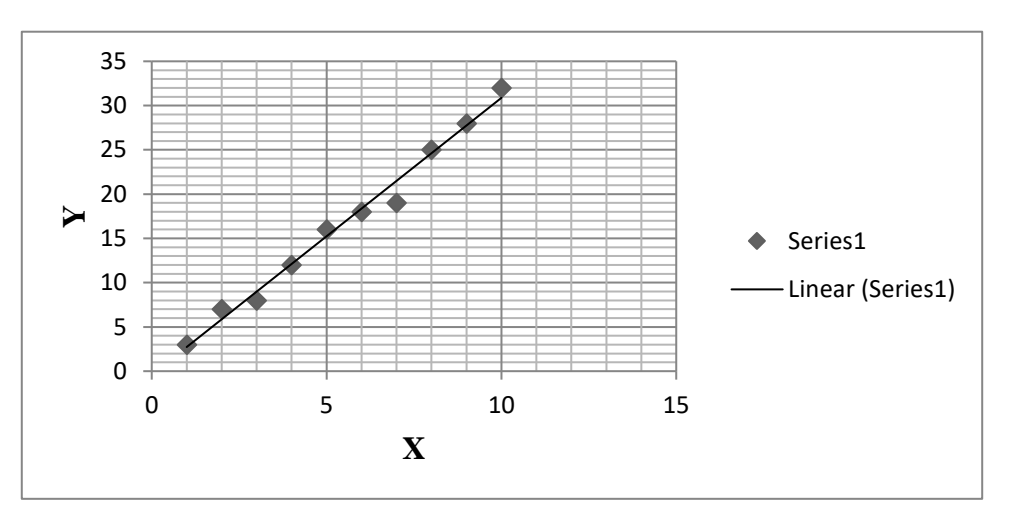

la méthode des moindres carrés est basée sur la minimisation de la somme des carrés de variable aléatoire  $E$  qui représente l'ensemble des variables qui affectent Y autre que X.

On a: Yi = a.  $Xi + b + Ei \Rightarrow$  le modèle réel (original)

 $\hat{Y}$ *i* =  $\hat{a} \cdot X$ i +  $\hat{b}$   $\Rightarrow$  le modèle estimé

 $\epsilon$ i = Yi -  $\hat{Y}$ *i* (l'erreur d'ajustement ou résidu)

$$
\text{MCO} \Rightarrow \begin{cases} \sum_{i=1}^{n} \varepsilon i = \sum_{i=1}^{n} (Yi - \hat{Y}i) = 0\\ \text{N.} \quad \sum_{i=1}^{n} \varepsilon i^2 = \text{Min } \sum_{i=1}^{n} (Yi - \hat{Y}i)^2 \end{cases}
$$

Min  $\sum_{i=1}^{n} (Y_i - \hat{Y}_i)^2 = Min \sum_{i=1}^{n} (Y_i - \hat{a} \cdot \text{Xi} \cdot \hat{b})^2 = Min \text{ F}(\hat{a}, \hat{b})$ 

Le minimum de cette fonction peut être déterminé en annulant les dérivées partielles par rapport à  $\hat{a}$  et  $\hat{b}$ .

$$
\begin{cases}\n\frac{\partial F}{\partial \hat{b}} = -2 \sum_{i=1}^{n} (Yi - \hat{a}.Xi - \hat{b}) = 0 \dots \dots \dots \dots \dots (1) \\
\frac{\partial F}{\partial \hat{a}} = -2 \sum_{i=1}^{n} Xi (Yi - \hat{a}.Xi - \hat{b}) = 0 \dots \dots \dots \dots \dots (2)\n\end{cases}
$$

L'équation (1) peut être écrite sous la forme suivante:

$$
\sum_{i=1}^{n} Yi - \hat{a} \cdot \sum_{i=1}^{n} Xi - \sum_{i=1}^{n} \hat{b} = 0 \Rightarrow \sum_{i=1}^{n} Yi - \hat{a} \cdot \sum_{i=1}^{n} Xi - n \cdot \hat{b} = 0
$$
  
\n
$$
\Rightarrow n \cdot \hat{b} = \sum_{i=1}^{n} Yi - \hat{a} \cdot \sum_{i=1}^{n} Xi \Rightarrow \hat{b} = \frac{1}{n} \cdot \sum_{i=1}^{n} Yi - \hat{a} \cdot \frac{1}{n} \cdot \sum_{i=1}^{n} Xi
$$
  
\n
$$
\Rightarrow \hat{b} = \overline{Y} - \hat{a} \cdot \overline{X}
$$

L'équation (2) peut être écrite aussi sous la forme suivante:

$$
\sum_{i=1}^{n} X i Y i - \hat{a} \cdot \sum_{i=1}^{n} X i^2 - \hat{b} \cdot \sum_{i=1}^{n} X i = 0
$$

En multipliant cette équation par  $\frac{1}{n}$  on obtient:

$$
\frac{1}{n} \cdot \sum_{i=1}^{n} X i Y i - \hat{a} \cdot \left( \frac{1}{n} \cdot \sum_{i=1}^{n} X i^{2} \right) - \hat{b} \cdot \frac{1}{n} \cdot \sum_{i=1}^{n} X i = 0
$$

On remplace  $\hat{b}$  par sa valeur d'où:

$$
\frac{1}{n} \cdot \sum_{i=1}^{n} X_i Y_i - \hat{a} \cdot (\frac{1}{n} \cdot \sum_{i=1}^{n} X_i^2) - (\overline{Y} - \hat{a} \cdot \overline{X}) \cdot \frac{1}{n} \cdot \sum_{i=1}^{n} X_i = 0
$$
  
\n
$$
\Rightarrow \frac{1}{n} \cdot \sum_{i=1}^{n} X_i Y_i - \hat{a} \cdot (\frac{1}{n} \cdot \sum_{i=1}^{n} X_i^2) - (\overline{Y} \cdot \overline{X}) + \hat{a} \cdot \overline{X}^2 = 0
$$
  
\n
$$
\Rightarrow (\frac{1}{n} \cdot \sum_{i=1}^{n} X_i \cdot Y_i - \overline{X} \cdot \overline{Y}) - \hat{a} \cdot (\frac{1}{n} \cdot \sum_{i=1}^{n} X_i^2 - \overline{X}^2) = 0
$$
  
\n
$$
\Rightarrow \text{Cov}(X, Y) - \hat{a} \cdot \text{Var}(X) = 0
$$
  
\n
$$
\Rightarrow \text{Cov}(X, Y) = \hat{a} \cdot \text{Var}(X)
$$
  
\n
$$
\Rightarrow \hat{a} = \frac{\text{Cov}(X, Y)}{\text{Var}(X)}
$$

Si on cherche l'équation de la droite de régression linéaire de X en Y, sous la forme  $\hat{Y}$ *i* =  $\hat{a} \cdot X$ i +  $\hat{b}$ , on aura alors:

$$
\begin{cases}\n\hat{a} = \frac{Cov(X, Y)}{Var(X)} \\
\hat{b} = \overline{Y} - \hat{a}.\overline{X}\n\end{cases}
$$

 Dans de nombreux cas une relation nette apparait entre deux variables étudiées sans que cette relation soit linéaire, la régression est alors dite curviligne ou non linéaire.

 Dans ce cas deux problèmes se posent, le choix de l'équation de la courbe et la détermination des paramètres intervenant dans cette équation.

#### **Exemple:**

Dans le même exemple précédent:

- Déterminez la droite de régression selon la méthode de MCO.
- Estimez (Prévoyez) la note de statistique d'un étudiant sa note de maths est 15.
- Déterminez la droite de régression selon la méthode de MCO:

On a l'équation de la droite de régression linéaire de Y en X selon MCO est:

 $\hat{Y}$ *i* =  $\hat{a} \cdot X$ i +  $\hat{b}$ 

• calcul de  $\hat{a}$  :

$$
\hat{a} = \frac{Cov(X,Y)}{Var(X)} = \frac{3.86}{5.01} = 0.77
$$

• calcul de  $\hat{b}$ :

 $\hat{b} = \overline{Y} - \hat{a} \cdot \overline{X} = 11.2 - 0.77 \times 9.7 = 3.731$ 

L'équation de la droite de régression linéaire de Y en X selon MCO est:

 $\hat{Y} = 0.77$ .  $X + 3.731$ 

- Estimer (Prévoir) la note de statistique d'un étudiant sa note de maths est 15:

 $\hat{Y} = 0.77$ . (15) + 3.731 = 15.281  $\approx$  15.

# **Chapitre 02 : Les Séries Chronologiques**

### **1- Introduction:**

En pratique il arrive souvent que la variable indépendante X représente le temps et la variable dépendante Y le paramètre étudié.

Par exemple, étudier les profits (Y) d'une entreprise donnée en fonction de mois (X), autrement dit la variable Y exprime les variations (fluctuations) des profits de l'entreprise dans le temps.

Cette série de données est appelée série chronologique (chronique) qui est un cas particulier des séries statistiques à deux dimensions.

### **2- Analyse d'une série chronologique:**

### **2-1- Composantes d'une série chronologique:**

Une série chronologique est une combinaison de plusieurs composantes ou variations:

### • **La Tendance (variations conjoncturelles):**

La tendance (trend) présente les fluctuations dues aux variations de longue durée d'un phénomène sur une longue période, elle est notée par Ti. Par exemple, la diminution du taux de mortalité infantile depuis la fin de XIX<sup>e</sup> siècle, ou aussi l'augmentation des ventes de produits technologiques depuis 1990.

### • **Les Variations Saisonnières:**

Les variations saisonnières correspondent aux variations périodiques plus au moins régulières, notées Si. Par exemple, l'augmentation des ventes de glaces dans l'été par rapport aux autres saisons.

## • **Fluctuations Cycliques:**

Les variations cycliques correspondent à des fluctuations sur de grandes périodes, indépendantes de l'effet saisonnier.

Cette composante est souvent ignorée, car soit elle n'existe pas ou bien les données ne remontent pas suffisamment dans le temps, le cycle est noté par Ci.

### • **Variations Accidentelles ou Résiduelles:**

Ces variations représentent les fluctuations aléatoires dues aux irrégularités de la conjoncture (événement occasionnels) et sont notées par Ri. Par exemple, La récession de l'économie internationale et la diminution de la demande mondiale pendant la crise économique mondiale en 1929 - 1933, ou aussi l'élévation de taux de mortalité infantile pendant la guerre de révolution algérienne en 1954-1962 à cause de la guerre et la malnutrition provoquée par la misère.

### **2-2- Schémas de Composition:**

En utilisant ces compositions on peut définir deux schémas de composition:

### • **Schéma Additif:**

Il consiste à additionner les différentes composantes, on obtient ainsi:

 $Yi = Ti + Si + Ci + Ri.$ 

### • **Schéma Multiplicatif:**

Il consiste à multiplier les différentes composantes entre elles, on obtient donc:

 $Yi = Ti \times Si \times Ci \times Ri$ .

L'analyse des séries chronologiques a pour but de faire des prévisions.

## **3- Méthodes de Détermination de la Composante Conjoncturelle et de Désaisonnalisation de la Composante Saisonnière:**

La composante conjoncturelle peut être déterminée de trois manières:

### **3-1- Méthode Graphique:**

Elle consiste à tracer le diagramme correspondant à la série et par la suite faire un ajustement pour tracer la meilleure courbe représentant la tendance.

### **Exemple:**

Soit la série chronologique suivante représentant la valeur des importations (en Milliards de Dollars) d'un pays donné de 1999 à 2008:

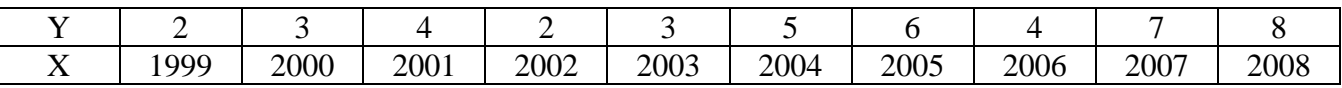

Représentons graphiquement cette série chronologique:

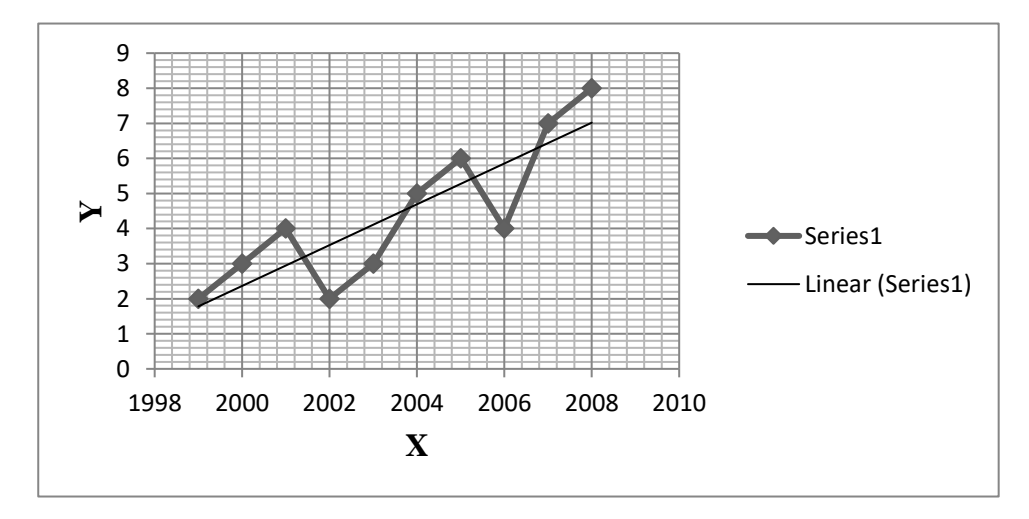

Il est claire que d'près le diagramme obtenu on peut faire un ajustement linéaire.

### **3-2- Ajustement par les Moyennes Mobiles:**

Cette méthode est particulièrement utilisée pour désaisonnaliser la série chronologique, c.-à-d. éliminer la composante saisonnière.

Soit (Yi) une série chronologique, observée sur n périodes.

On appelle "Moyennes Mobiles" sur k périodes avec K < n, la série de valeurs (Yi) calculée de la manière suivante:

- Si k est impair, alors  $k = 2$ .  $p + 1$ : ̃ = − + …+ −1 + + +1 + …+ +  $\frac{1}{2.}$   $P+1$  ....  $1 + p$  ... (1)
- Si k est pair, alors  $k = 2$ . P:

$$
\widetilde{Y}_l = \frac{\frac{Y_{i-p}}{2} + ... + Y_{i-1} + Y_i + Y_{i+1} + ... + \frac{Y_{i+p}}{2}}{2 \cdot P} \dots (2)
$$

#### **Exemple:**

les données du tableau suivant représentent la valeur de L'Euro par rapport au Dinar Algérien ( valeur en Dinars pour 1 Euro) pour 2 années 2005- 2006:

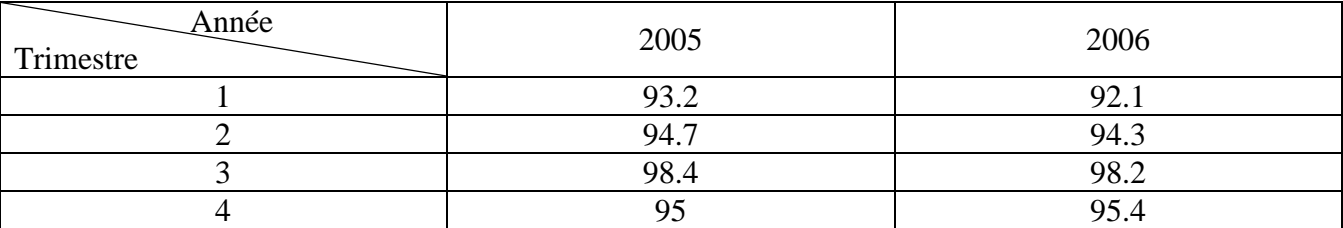

- Eliminez (Gommez) les fluctuations saisonnières en utilisant la Méthode des Moyennes Mobiles.

Les données sont trimestrielles, donc pour gommer les fluctuations saisonnières, nous calculons la moyenne sur quatre observations représentant une année.

Ce nombre étant pair, nous utiliserons alors la formule (2):

$$
\widetilde{Y}_3 = \frac{1}{4} \left( \frac{Y_1}{2} + Y_2 + Y_3 + Y_4 + \frac{Y_5}{2} \right) = \frac{1}{4} \left( \frac{93.2}{2} + 94.7 + 98.4 + 95 + \frac{92.1}{2} \right) = 95.19
$$
\n
$$
\widetilde{Y}_4 = \frac{1}{4} \left( \frac{Y_2}{2} + Y_3 + Y_4 + Y_5 + \frac{Y_6}{2} \right) = \frac{1}{4} \left( \frac{94.7}{2} + 98.4 + 95 + 92.1 + \frac{94.3}{2} \right) = 95
$$
\n
$$
\widetilde{Y}_5 = \frac{1}{4} \left( \frac{Y_3}{2} + Y_4 + Y_5 + Y_6 + \frac{Y_7}{2} \right) = \frac{1}{4} \left( \frac{98.4}{2} + 95 + 92.1 + 94.3 + \frac{98.2}{2} \right) = 94.92
$$
\n
$$
\widetilde{Y}_6 = \frac{1}{4} \left( \frac{Y_4}{2} + Y_5 + Y_6 + Y_7 + \frac{Y_8}{2} \right) = \frac{1}{4} \left( \frac{95}{2} + 92.1 + 94.3 + 98.2 + \frac{95.4}{2} \right) = 94.95
$$

On obtient ainsi le tableau suivant représentant les valeurs de la composante conjoncturelle:

STAT. APPLIQUEE 2ème année LMD S.COMMERCIALES

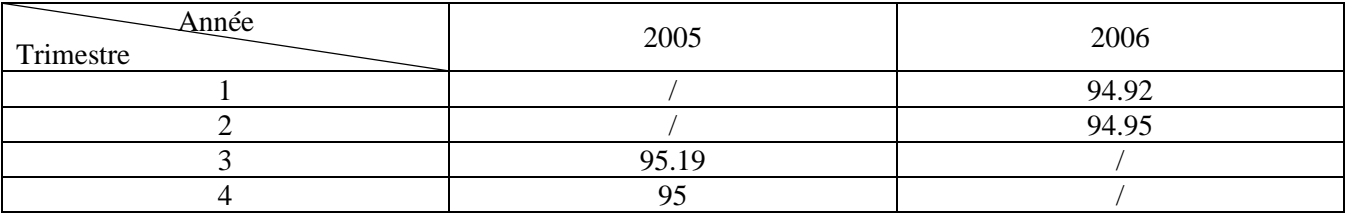

En analysant le premier tableau on remarque que la valeur de l'Euro diminue durant le 1er trimestre de chaque année et augmente sensiblement durant le 3ème trimestre, par contre dans le 2ème tableau, l'ensemble des valeurs de la composante conjoncturelle sont proches entre elles car on n'a plus des variations saisonnières.

l'inconvénient de la méthode des moyennes mobiles qu'elle fait perdre de l'information aux extrémités de la série chronologique.

# **3-3- L'Ajustement par la Méthode Analytique (MCO) et la Désaisonnalisation de composante saisonnière par la Méthode Saisonnière:**

L'objet de cette méthode c'est l'ajustement de la droite du trend. Cette méthode utilise la régression linéaire au sens des moindres carrés étudiée dans le chapitre précédent.

après la détermination de l'équation de régression, nous calculons les coefficients saisonnières en utilisant la méthode saisonnière:

# • **Modèle Multiplicatif:**

 $\text{Coefficients}\xspace$  Saisonniers  $=\frac{\text{Tendence}\xspace$  réelle rendence réelle<br>Tendence générale de la droite d<sub>'</sub>ajustement

Comme on peut aussi éliminer (désaisonnaliser) l'influence saisonnière par ce rapport:

 $\text{Chiffres}$  désaisonnalisés =  $\frac{\text{Tendence réelle}}{\text{moyenne arithmetic}}$ 

## • **Modèle Additif:**

Coefficient Saisonniers =  $T$ endence réelle –  $T$ endence générale de la droite d'ajustement

Comme on peut aussi éliminer (désaisonnaliser) l'influence saisonnière par cette opération:

Chiffres désaisonnalisés =  $T$ endence réelle – moyenne arithmétique des coefficients saisonniers

Comme on peut aussi prévoir en utilisant deux méthode soit la méthode analytique (MCO) soit la méthode saisonnière.

### • **Prévision dans le Modèle Multiplicatif:**

La valeur prévue de la méthode saisonnière de saison = la valeur prévue de la méthode MCO de saison le coefficient saisonnier de saison

### • **Prévision dans le Modèle Additif:**

la valeur prévue de la méthode saisonnière de saison = la valeur prévue de la méthode MCO de saison + le coefficient saisonnier de saison.

### **Exemple:**

Dans le même exemple précédent:

- Déterminez la droite d'ajustement selon la méthode analytique (MCO).
	- ❖ En utilisant le modèle multiplicatif, et après le modèle additif:
- calculez les coefficients saisonniers et leurs moyennes arithmétiques.
- désaisonnalisez les fluctuations saisonnières.
- Estimez la valeur d'Euro par rapport au Dinar Algérien dans le Troisième trimestre de l'année 2007:
	- Par la méthode analytique (MCO);
	- par la méthode saisonnière.
- Détermination la droite d'ajustement selon la méthode analytique (MCO):

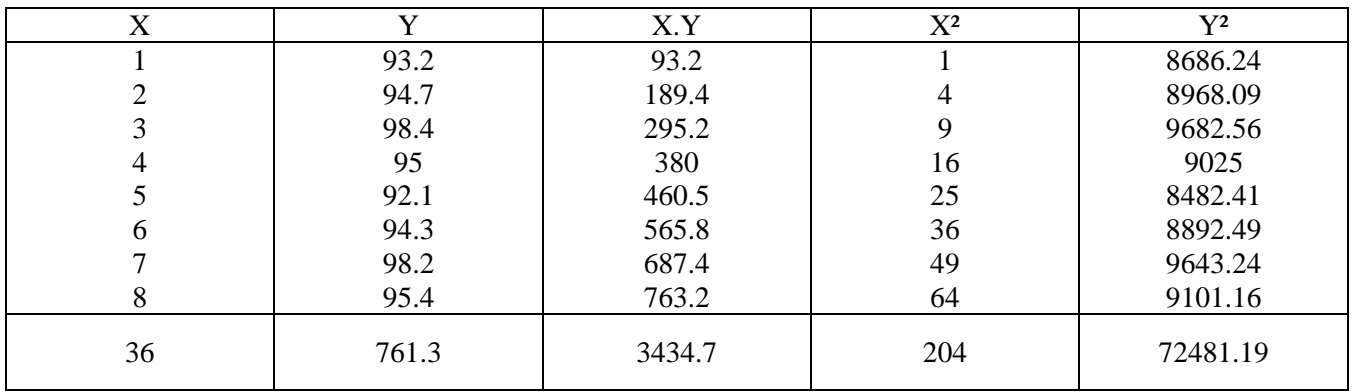

• Variable X:

$$
\bar{X} = \frac{\sum_{i=1}^{n} Xi}{n} = \frac{36}{8} = 4.5
$$

$$
\text{Var(X)} = \frac{1}{n} \cdot \sum_{i=1}^{n} Xi^2 - \overline{X}^2 = \frac{1}{8} \cdot 204 - (4.5)^2 = 5.25
$$

$$
\sigma(X) = \sqrt{Var(X)} = \sqrt{5.25} \approx 2.29
$$

Variable Y:

$$
\overline{Y} = \frac{\sum_{i=1}^{n} Yi}{n} = \frac{761.3}{8} = 95.1625
$$
  
Var(Y) =  $\frac{1}{n} \cdot \sum_{i=1}^{n} Yi^{2} - \overline{Y}^{2} = \frac{1}{8} \cdot 72481.19 - (95.1625)^{2} \approx 4.25$ 

$$
\sigma(Y) = \sqrt{Var(Y)} = \sqrt{4.25} \approx 2.06
$$

- Covariance  $(X, Y)$ :  $Cov(X, Y) = \frac{1}{x}$  $\frac{1}{n}$  ·  $\sum_{i=1}^{n}Xii}$  .  $Yi - \bar{X}$  .  $\bar{Y} = \frac{1}{8}$  $\frac{1}{8}$  · 3434.7 - 4.5  $\times$  95.1625 = 1.10625
- calcul de  $\hat{a}$  :  $\hat{a} = \frac{Cov(X,Y)}{Var(Y)}$  $\frac{Cov(X,Y)}{Var(X)} = \frac{1.10625}{5.25}$  $\frac{10025}{5.25} = 0.21$
- calcul de  $\hat{b}$ :  $\hat{b} = \overline{Y} - \hat{a} \cdot \overline{X} = 95.1625 - 0.21 \times 4.5 = 94.2175$

 $\hat{Y} = 0.21$ .  $X + 94.2175$ 

### ❖ **Le Modèle Multiplicatif:**

- calcul des coefficients saisonniers et de leurs moyennes arithmétiques:

#### Tendance générale de la droite d'ajustement

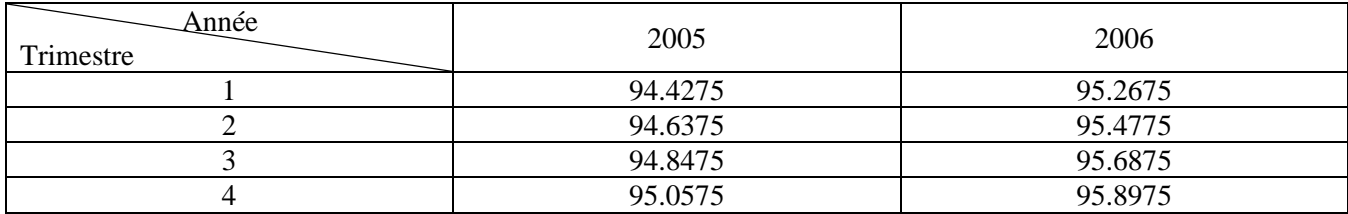

Coefficient Saisonniers  $=$   $\frac{Tendence$  réelle de la droite distement

Tableau des coefficients saisonniers

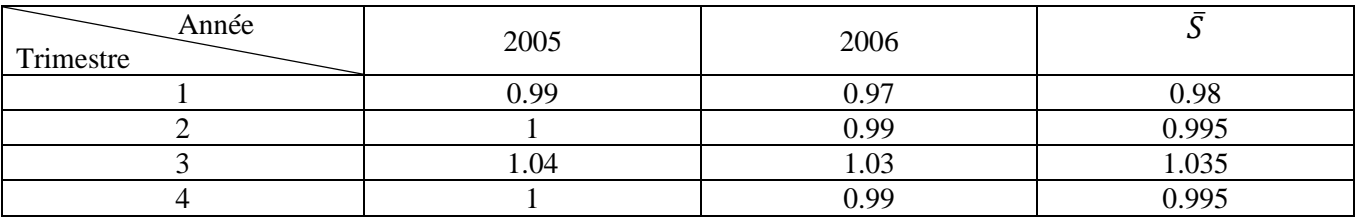

- désaisonnalisation les fluctuations saisonnières en utilisant la méthode des rapports:

 $\text{Chiffres désaisonnalis\'es} = \frac{\text{Tendence réelle}}{\text{moyenne arithmetic}}$ 

Tableau des chiffres désaisonnalisés

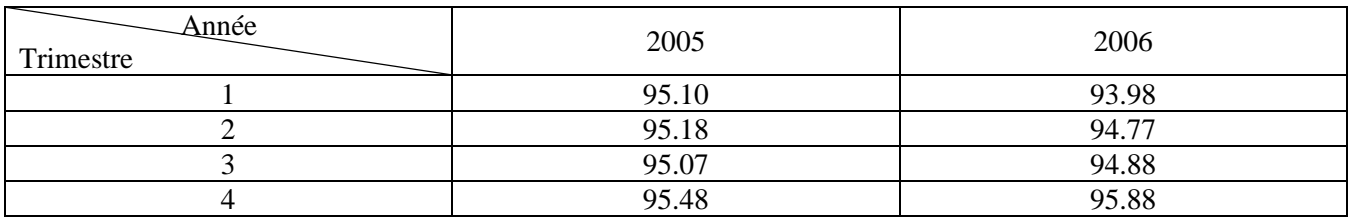

- Estimation de la valeur de Dinar Algérien par rapport l'Euro dans le Troisième trimestre de l'année  $2007: (X = 11)$ 

- Par la méthode analytique (MCO):  $\hat{Y}$ = 0.21. (11) + 94.2175 = 96.5275.
- par la méthode saisonnière:  $\hat{Y}$ = 96.5275 × 1.035 ≈ 99.91

On remarque que dans la méthode saisonnière on prend en compte l'effet saisonnier (au 3ème trimestre la valeur de l'Euro par rapport au Dinar est très élevée par rapport aux autres trimestres).

## ❖ **Le Modèle Additif**:

- calcul des coefficients saisonniers et de leurs moyennes arithmétiques:

## Tendance générale de la droite d'ajustement

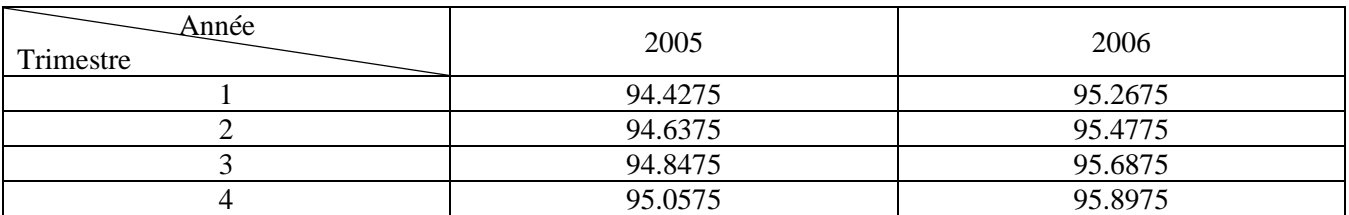

Coefficient Saisonniers = Tendence réelle – Tendence générale de la droite d'ajustement

### Tableau des coefficients saisonniers

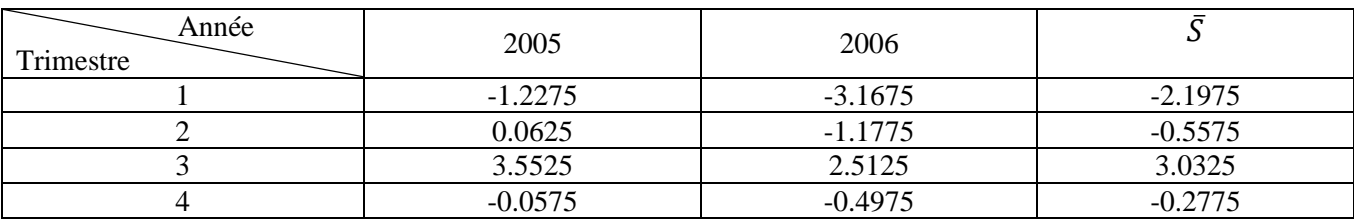

- Désaisonnalisation des fluctuations saisonnières en utilisant la méthode de soustraction:

Chiffres désaisonnalisés =  $T$ endence réelle – moyenne arithmétique des coefficients saisonniers

Tableau des chiffres désaisonnalisés

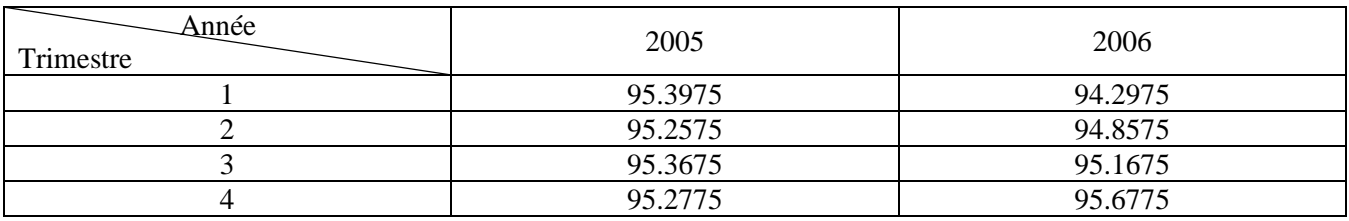

- Estimation de la valeur de Dinar Algérien par rapport l'Euro dans le Troisième trimestre de l'année  $2007: (X = 11)$ 

- Par la méthode analytique (MCO):  $\hat{Y}$ = 0.21. (11) + 94.2175 = 96.5275.
- par la méthode saisonnière:  $\hat{Y} = 96.5275 + 3.0325 = 99.56$ .

On remarque que dans la méthode saisonnière on prend en compte l'effet saisonnière ( au 3ème trimestre la valeur de l'Euro par rapport au Dinar est très élevée par rapport aux autres trimestres).

- o A partir la méthode des moyennes mobiles, en utilisant le Modèle Multiplicatif et après le Modèle Additif:
- calculez les coefficients saisonniers et leurs moyennes arithmétiques.
- désaisonnalisez les fluctuations saisonnières.
- ❖ Le Modèle Multiplicatif:

- calcul des coefficients saisonniers et de leurs moyennes arithmétiques:

 $\text{Coefficient}\xspace$  Saisonniers  $=$   $\frac{\text{Tendence}\xspace$  réelle  $\frac{\text{Tendence}\xspace}$  rendence des moyennes mobiles

Tableau des coefficients saisonniers

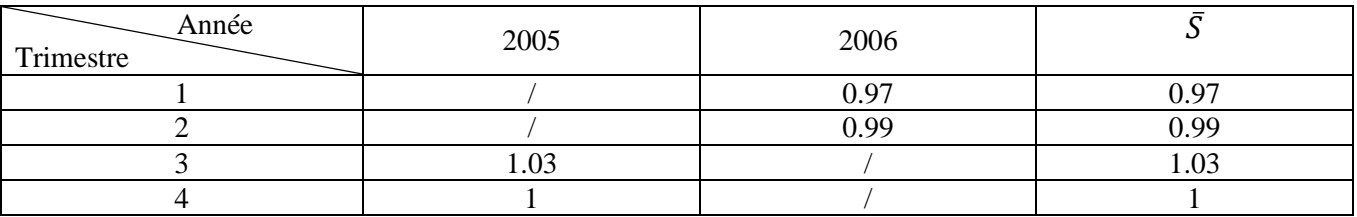

- désaisonnalisation les fluctuations saisonnières en utilisant la méthode des rapports:

Chiffres désaisonnalisés  $=$   $\frac{1}{moyenne}$  arithmétique des coefficients saisonnières

### Tableau des chiffres désaisonnalisés

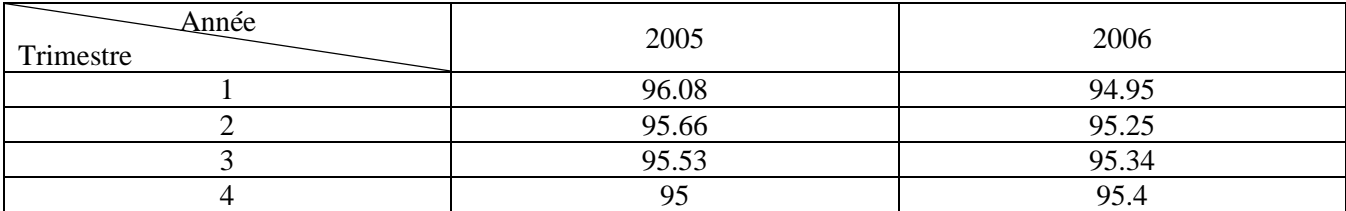

## ❖ **Le Modèle Additif**:

- calcul des coefficients saisonnièrs et de leurs moyennes arithmétiques:

Coefficient Saisonniers = Tendence réelle – Tendence générale des moyennes mobiles

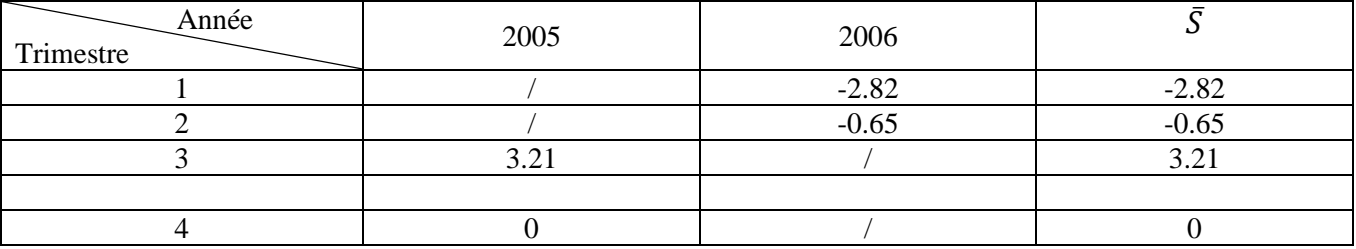

### Tableau des coefficients saisonniers

- désaisonnalisez les fluctuations saisonnières:

Chiffres désaisonnalisés =  $T$ endence réelle – moyenne arithmétique des coefficients saisonniers

### Tableau des chiffres désaisonnalisés

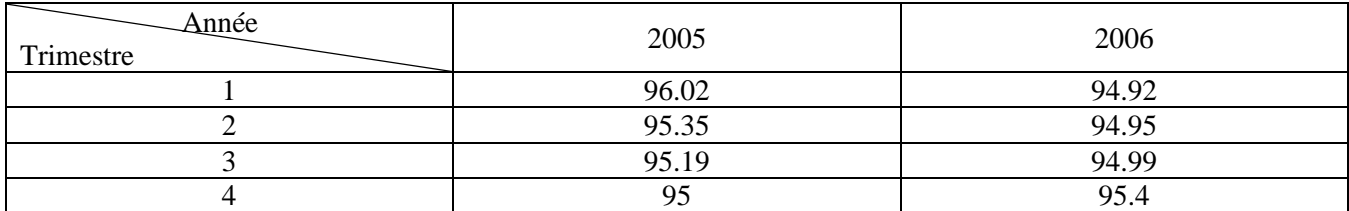